# **sparkfun** *Release 0.9.0*

**Apr 20, 2020**

## Contents:

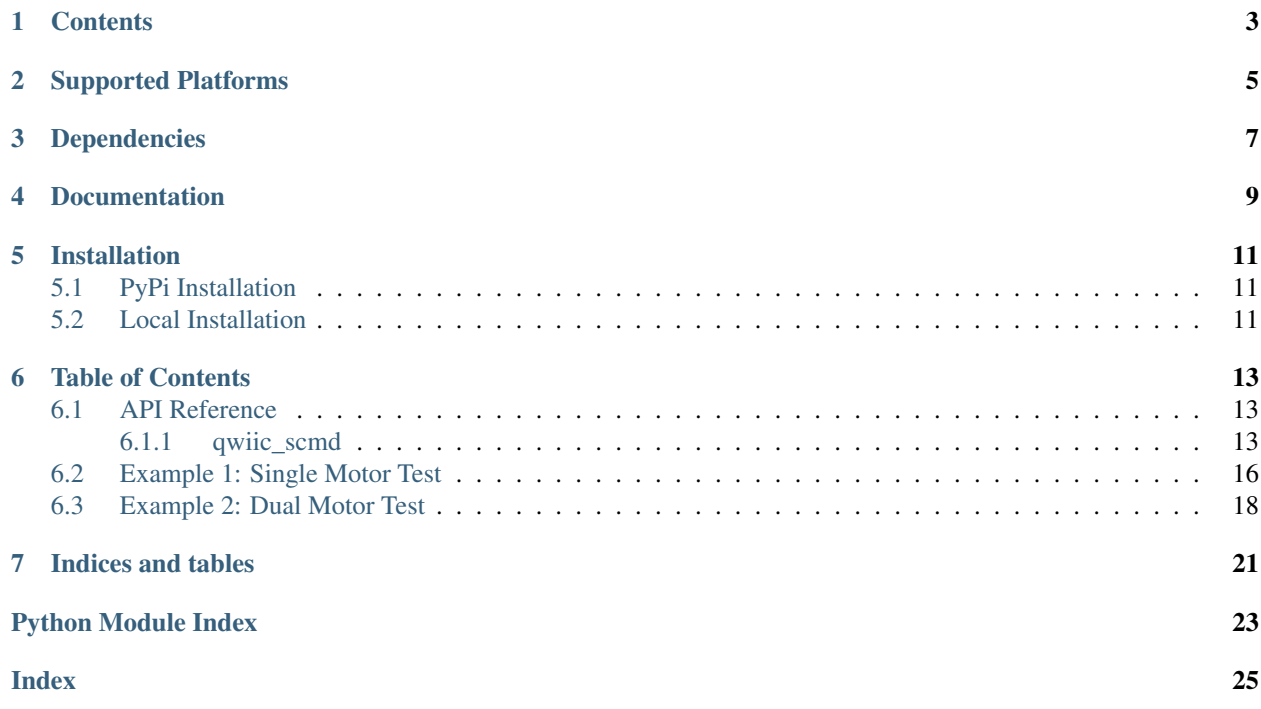

Python module for the qwiic serial control motor driver

This python package is a port of the existing [SparkFun Serial Controlled Motor Driver Arduino Library](https://github.com/sparkfun/SparkFun_Serial_Controlled_Motor_Driver_Arduino_Library)

This package can be used in conjunction with the overall [SparkFun qwiic Python Package](https://github.com/sparkfun/Qwiic_Py)

New to qwiic? Take a look at the entire [SparkFun qwiic ecosystem.](https://www.sparkfun.com/qwiic)

## **Contents**

- <span id="page-6-0"></span>• *[Supported Plaforms](#page-8-0)*
- *Dependencies*
- *Installation*
- *Documentation*

# Supported Platforms

<span id="page-8-0"></span>The qwiic Python package current supports the following platforms:

- [Raspberry Pi](https://www.sparkfun.com/search/results?term=raspberry+pi)
- [NVidia Jetson Nano](https://www.sparkfun.com/products/15297)
- [Google Coral Development Board](https://www.sparkfun.com/products/15318)

Dependencies

<span id="page-10-0"></span>This driver package depends on the qwiic I2C driver: [Qwiic\\_I2C\\_Py](https://github.com/sparkfun/Qwiic_I2C_Py)

Documentation

<span id="page-12-0"></span>The SparkFun qwiic SCMD module documentation is hosted at [ReadTheDocs](https://qwiic-scmd-py.readthedocs.io/en/latest/index.html)

## Installation

### <span id="page-14-1"></span><span id="page-14-0"></span>**5.1 PyPi Installation**

This repository is hosted on PyPi as the [sparkfun-qwiic-scmd](https://pypi.org/project/sparkfun-qwiic-scmd/) package. On systems that support PyPi installation via pip, this library is installed using the following commands

For all users (note: the user must have sudo privileges):

sudo pip install sparkfun-qwiic-scmd

For the current user:

pip install sparkfun-qwiic-scmd

### <span id="page-14-2"></span>**5.2 Local Installation**

To install, make sure the setuptools package is installed on the system.

Direct installation at the command line:

python setup.py install

To build a package for use with pip:

python setup.py sdist

A package file is built and placed in a subdirectory called dist. This package file can be installed using pip.

```
cd dist
  pip install sparkfun_qwiic_scmd-<version>.tar.gz
Example Use
```
TBD

## Table of Contents

### <span id="page-16-3"></span><span id="page-16-1"></span><span id="page-16-0"></span>**6.1 API Reference**

#### <span id="page-16-2"></span>**6.1.1 qwiic\_scmd**

Python module for the serial control motor driver.

This python package is a port of the existing [SparkFun Serial Controlled Motor Driver Arduino Library][\(https://](https://github.com/sparkfun/SparkFun_Serial_Controlled_Motor_Driver_Arduino_Library) [github.com/sparkfun/SparkFun\\_Serial\\_Controlled\\_Motor\\_Driver\\_Arduino\\_Library\)](https://github.com/sparkfun/SparkFun_Serial_Controlled_Motor_Driver_Arduino_Library)

This package can be used in conjunction with the overall [SparkFun qwiic Python Package][\(https://github.com/](https://github.com/sparkfun/Qwiic_Py) [sparkfun/Qwiic\\_Py\)](https://github.com/sparkfun/Qwiic_Py)

New to qwiic? Take a look at the entire [SparkFun qwiic ecosystem][\(https://www.sparkfun.com/qwiic\)](https://www.sparkfun.com/qwiic).

**class** qwiic\_scmd.**QwiicScmd**(*address=None*, *i2c\_driver=None*)

#### Parameters

- **address** The I2C address to use for the device. If not provided, the default address is used.
- **i2c\_driver** An existing i2c driver object. If not provided a driver object is created.

Returns The Serial Control Motor Driver device object.

#### Return type Object

#### **begin**()

Initialize the operation of the SCMD module

Returns Returns true of the initializtion was successful, otherwise False.

Return type bool

**bridging\_mode**(*driverNum*, *bridged*) Configure a driver's bridging state

Parameters

- <span id="page-17-0"></span>• **driverNum** – Number of driver. Master is 0, slave 1 is 1, etc. 0 to 16
- **bridged** 0 or 1 for forward and backward

Returns No return value

#### **busy**()

Returns if the driver is busy

Returns busy status

Return type boolean

#### **connected**

Determine if a SCMD device is conntected to the system..

Returns True if the device is connected, otherwise False.

Return type bool

#### **disable**()

Disable driver functions

Returns No return value

#### **enable**()

Enable driver functions

Returns No return value

#### **get\_diagnostics**()

Get diagnostic information from the masterd

Returns Object returned with properties that are the diagnostic info

Return type Object - SCMDDiagnostics()

#### **get\_remote\_diagnostics**(*address*)

Get diagnostic information from a slave

Parameters **address** – Address of slave to read. Can be 0x50 to 0x5F for slave 1 to 16.

Returns Object returned with properties that are the diagnostic info

Return type Object - SCMDDiagnostics()

**inversion\_mode**(*motorNum*, *polarity*)

Configure a motor's direction inversion

#### Parameters

- **motoNum** Motor number from 0 to 33
- **polarity** 0 or 1 for default or inverted

Returns No return value

#### **is\_connected**()

Determine if a SCMD device is conntected to the system..

Returns True if the device is connected, otherwise False.

Return type bool

#### **read\_remote\_register**(*address*, *offset*)

Read data from a slave. Note that this waits 5ms for slave data to be aquired before making the final read.

Parameters

- <span id="page-18-0"></span>• **address** – Address of slave to read. Can be 0x50 to 0x5F for slave 1 to 16.
- **offset** Address of data to read. Can be 0x00 to 0x7F

Returns Register Value

Return type integer

#### **ready**()

Returns if the driver is ready

Returns Ready status

#### Return type boolean

#### **reset**()

This is a hack in the Arduino lib - the placeholder is for compatablity

#### **reset\_diagnostic\_counts**()

Reset the master's diagnostic counters

Returns No return value

**reset\_remote\_diagnostic\_counts**(*address*)

Reset a slave's diagnostic counters

Parameters **address** – Address of slave to read. Can be 0x50 to 0x5F for slave 1 to 16.

Returns No return value

**set\_drive**(*motorNum*, *direction*, *level*) Drive a motor at a level

#### Parameters

- **motoNum** Motor number from 0 to 33
- **direction** 0 or 1 for forward and backward
- **level** (-255) to 255 for drive strength

#### Returns No return value

**write\_remote\_register**(*address*, *offset*, *dataToWrite*)

Write data from a slave

#### Parameters

- **address** Address of slave to read. Can be 0x50 to 0x5F for slave 1 to 16.
- **offset** Address of data to read. Can be 0x00 to 0x7F
- **dataToWrite** The data to write

Returns No return value

#### **class** qwiic\_scmd.**SCMDDiagnostics**

Object used for diagnostic reporting.

#### Variables

- **numberOfSlaves** –
- **U\_I2C\_RD\_ERR** –
- **U\_I2C\_WR\_ERR** –
- **U\_BUF\_DUMPED** –
- **E\_I2C\_RD\_ERR** –
- **E\_I2C\_WR\_ERR** –
- **LOOP\_TIME** –
- **SLV\_POLL\_CNT** –
- **MST\_E\_ERR** –
- **MST\_E\_STATUS** –
- **FSAFE\_FAULTS** –
- **REG\_OOR\_CNT** –
- **REG\_RO\_WRITE\_CNT** –

### <span id="page-19-0"></span>**6.2 Example 1: Single Motor Test**

Listing 1: examples/ex1\_qwiic\_scmd.py

```
#!/usr/bin/env python
2 #-----------------------------------------------------------------------------
3 \mid # A simple test to speed up and slow down 1 motor.
4 #------------------------------------------------------------------------
5 \frac{4}{5}6 # Written by Mark Lindemer
7 # SparkFun Electronics, April 2020
8 #
9 # This python library supports the SparkFun Electroncis qwiic
10 # qwiic sensor/board ecosystem on a Raspberry Pi (and compatable) single
11 # board computers.
12 #
13 # More information on qwiic is at https://www.sparkfun.com/qwiic
14 #
15 # Do you like this library? Help support SparkFun. Buy a board!
16 #
17 #==================================================================================
18 # Copyright (c) 2019 SparkFun Electronics
19 #
20 # Permission is hereby granted, free of charge, to any person obtaining a copy
21 \# of this software and associated documentation files (the "Software"), to deal
22 # in the Software without restriction, including without limitation the rights
23 # to use, copy, modify, merge, publish, distribute, sublicense, and/or sell
24 # copies of the Software, and to permit persons to whom the Software is
\frac{1}{25} # furnished to do so, subject to the following conditions:
26
27 \# The above copyright notice and this permission notice shall be included in all
28 # copies or substantial portions of the Software.
29 #
30 # THE SOFTWARE IS PROVIDED "AS IS", WITHOUT WARRANTY OF ANY KIND, EXPRESS OR
31 # IMPLIED, INCLUDING BUT NOT LIMITED TO THE WARRANTIES OF MERCHANTABILITY,
32 # FITNESS FOR A PARTICULAR PURPOSE AND NONINFRINGEMENT. IN NO EVENT SHALL THE
33 # AUTHORS OR COPYRIGHT HOLDERS BE LIABLE FOR ANY CLAIM, DAMAGES OR OTHER
34 # LIABILITY, WHETHER IN AN ACTION OF CONTRACT, TORT OR OTHERWISE, ARISING FROM,
35 # OUT OF OR IN CONNECTION WITH THE SOFTWARE OR THE USE OR OTHER DEALINGS IN THE
36 # SOFTWARE.
```
(continues on next page)

(continued from previous page)

```
37 #==================================================================================
38 # Example 1
39 \t#40
41 from __future__ import print_function
42 import time
43 import sys
44 import math
45 import qwiic_scmd
46
47 myMotor = qwiic_scmd.QwiicScmd()
48
49 def runExample():
50 print("Motor Test.")
51 R MTR = 0
52 L_MTR = 1
53 FWD = 0
54 BWD = 1
55
56 if myMotor.connected == False:
57 print("Motor Driver not connected. Check connections.", \
58 file=sys.stderr)
59 return
60 myMotor.begin()
61 print("Motor initialized.")
62 time.sleep(.250)
63
64 # Zero Motor Speeds
65 myMotor.set_drive(0,0,0)
66 myMotor.set_drive(1,0,0)
67
68 myMotor.enable()
69 print("Motor enabled")
70 time.sleep(.250)
71
72
73 while True:
74 speed = 20
75 for speed in range(20,255):
76 print(speed)
77 myMotor.set drive(R MTR,FWD, speed)
78 time.sleep(.05)
79 for speed in range(254,20, -1):
80 print(speed)
81 myMotor.set_drive(R_MTR,FWD, speed)
82 time.sleep(.05)
83
84 if __name__ == '__main__':
85 try:
86 runExample()
87 except (KeyboardInterrupt, SystemExit) as exErr:
88 print("Ending example.")
89 myMotor.disable()
90 sys.exit(0)
```
### <span id="page-21-0"></span>**6.3 Example 2: Dual Motor Test**

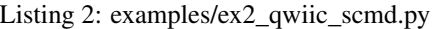

```
1 #!/usr/bin/env python
2 #-------------------
3 # A simple test to speed up and slow down both motors in opposite directions.
4 #-------------------------
5 + 46 # Written by Mark Lindemer
7 # SparkFun Electronics, April 2020
8 #
9 # This python library supports the SparkFun Electroncis qwiic
10 # qwiic sensor/board ecosystem on a Raspberry Pi (and compatable) single
11 # board computers.
12 #
13 # More information on qwiic is at https://www.sparkfun.com/qwiic
1415 # Do you like this library? Help support SparkFun. Buy a board!
16 #
17 #==================================================================================
18 \mid # Copyright (c) 2019 SparkFun Electronics
19 #
20 # Permission is hereby granted, free of charge, to any person obtaining a copy
21 # of this software and associated documentation files (the "Software"), to deal
22 # in the Software without restriction, including without limitation the rights
23 # to use, copy, modify, merge, publish, distribute, sublicense, and/or sell
24 \# copies of the Software, and to permit persons to whom the Software is
25 # furnished to do so, subject to the following conditions:
26 #
27 # The above copyright notice and this permission notice shall be included in all
28 \# copies or substantial portions of the Software.
29 #
30 # THE SOFTWARE IS PROVIDED "AS IS", WITHOUT WARRANTY OF ANY KIND, EXPRESS OR
31 # IMPLIED, INCLUDING BUT NOT LIMITED TO THE WARRANTIES OF MERCHANTABILITY,
32 # FITNESS FOR A PARTICULAR PURPOSE AND NONINFRINGEMENT. IN NO EVENT SHALL THE
33 # AUTHORS OR COPYRIGHT HOLDERS BE LIABLE FOR ANY CLAIM, DAMAGES OR OTHER
34 # LIABILITY, WHETHER IN AN ACTION OF CONTRACT, TORT OR OTHERWISE, ARISING FROM,
35 # OUT OF OR IN CONNECTION WITH THE SOFTWARE OR THE USE OR OTHER DEALINGS IN THE
36 # SOFTWARE.
37 #==================================================================================
38 \# Example 1
39 #
40
41 from __future__ import print_function
42 import time
43 import sys
44 import math
45 import qwiic_scmd
46
47 | myMotor = qwiic_scmd.QwiicScmd()
48
49 def runExample():
50 print("Motor Test.")
51 R_MTR = 0
52 \quad \text{L} \quad \text{MTR} = 153 FWD = 0
```
(continues on next page)

```
(continued from previous page)
```

```
54 BWD = 1
56 if myMotor.connected == False:
57 print("Motor Driver not connected. Check connections.", \
58 file=sys.stderr)
59 return
60 myMotor.begin()
61 print("Motor initialized.")
62 time.sleep(.250)
64 # Zero Motor Speeds
65 myMotor.set\_drive(0,0,0)66 myMotor.set\_drive(1,0,0)68 myMotor.enable()
69 print("Motor enabled")
70 time.sleep(.250)
73 while True:
74 speed = 20
75 for speed in range(20,255):
76 print(speed)
\eta | myMotor.set_drive(R_MTR,FWD,speed)
78 myMotor.set_drive(L_MTR, BWD, speed)
79 time.sleep(.05)
80 for speed in range(254,20, -1):
81 print(speed)
82 myMotor.set_drive(R_MTR,FWD, speed)
83 | myMotor.set_drive(L_MTR, BWD, speed)
84 time.sleep(.05)
86 if __name__ == '__main__':
87 try:
88 runExample()
89 except (KeyboardInterrupt, SystemExit) as exErr:
90 print("Ending example.")
91 myMotor.disable()
92 | Sys.exit(0)
```
 

Indices and tables

- <span id="page-24-0"></span>• genindex
- modindex
- search

Python Module Index

<span id="page-26-0"></span>q qwiic\_scmd, [13](#page-16-1)

### Index

## <span id="page-28-0"></span>B

begin() (*qwiic\_scmd.QwiicScmd method*), [13](#page-16-3) bridging\_mode() (*qwiic\_scmd.QwiicScmd method*), [13](#page-16-3) busy() (*qwiic\_scmd.QwiicScmd method*), [14](#page-17-0)

## C

connected (*qwiic\_scmd.QwiicScmd attribute*), [14](#page-17-0)

## D

disable() (*qwiic\_scmd.QwiicScmd method*), [14](#page-17-0)

## E

enable() (*qwiic\_scmd.QwiicScmd method*), [14](#page-17-0)

## G

get\_diagnostics() (*qwiic\_scmd.QwiicScmd method*), [14](#page-17-0) get\_remote\_diagnostics() (*qwiic\_scmd.QwiicScmd method*), [14](#page-17-0)

# I

inversion\_mode() (*qwiic\_scmd.QwiicScmd method*), [14](#page-17-0) is\_connected() (*qwiic\_scmd.QwiicScmd method*), [14](#page-17-0)

## $\Omega$

qwiic\_scmd (*module*), [13](#page-16-3) QwiicScmd (*class in qwiic\_scmd*), [13](#page-16-3)

## R

read\_remote\_register() (*qwiic\_scmd.QwiicScmd method*), [14](#page-17-0) ready() (*qwiic\_scmd.QwiicScmd method*), [15](#page-18-0) reset() (*qwiic\_scmd.QwiicScmd method*), [15](#page-18-0) reset\_diagnostic\_counts() (*qwiic\_scmd.QwiicScmd method*), [15](#page-18-0)

reset\_remote\_diagnostic\_counts() (*qwiic\_scmd.QwiicScmd method*), [15](#page-18-0)

### S

SCMDDiagnostics (*class in qwiic\_scmd*), [15](#page-18-0) set\_drive() (*qwiic\_scmd.QwiicScmd method*), [15](#page-18-0)

### W

```
write_remote_register()
        (qwiic_scmd.QwiicScmd method), 15
```